#### **AfNOG 2003**

The Exim Mail Transfer Agent

(A brief introduction)

**http://www.exim.org**

### Configuration file

- Exim uses a single runtime configuration file, which is divided into a number of sections
- 
- The first section contains global option settings<br>• The other sections start with "begin *sectionname*"
- They are optional, and may appear in any order
- Comments, macros, and inclusions are available
- Comments, macros, and inclusions are available<br>Option settings can refer to auxiliary data files, f Option settings can refer to auxiliary data files, for example, a file of aliases (usually /**etc/aliases**) example, a file of aliases (usually **/etc/aliases**)

### Changing the runtime configuration

- 
- Edit **/usr/exim/configure** with your favourite text editor<br>New Exim processes will pick up the new file right away New Exim processes will pick up the new file right away<br>You need to SIGHUP the daemon to restart it
- 

You need to SIGHUP the daemon to restart it<br>kill -HUP `cat /var/spool/exim/exim-daemon.pid`

• Check the log to see if it restarted successfully

tail /var/spool/exim/log/mainlog

# Configuration file sections

- Global options General and input-related options
- Address rewriting rules
	- Specify rewriting of envelope and header addresses
- Retry rules

Control retries after temporary failures

- Router configuration Specify recipient address processing
- Transport configuration Specify how actual deliveries are done
- Authenticator configuration Specify SMTP authentication methods
- Access Control Lists (ACLs) Define policy for incoming SMTP

## Default configuration file layout

- Global option settings
- begin ACL
- Access control lists
- begin routers
- Router configuration
- begin transports
- Transport configurationbegin retry
- Retry rules
- begin rewrite
- Rewriting rules begin authenticators
	- Authenticator configuration

required for SMTP input

required for message delivery

#### Examples of common global options

#### • **SMTP** input limits

smtp\_accept\_max = 200 smtp\_accept\_queue = 150 smtp\_accept\_reserve = 10 smtp\_reserve\_hosts = 192.168.0.0/16smtp\_connect\_backlog = 100

• Overloading

queue\_only\_load = 5deliver\_queue\_load\_max = 7

• Message size limits message\_size\_limit = 10Mreturn\_size\_limit = 65535

#### Exim 4 routers

- Exim contains a number of different routers<br>Example: the *dnslookup* router does DNS proces<br>the *redirect* router does address red: Example: the *dnslookup* router does DNS processing**the** *redirect* router does address redirection (aliasing and forwarding)
- The configuration defines which routers are used, in which order, and under what conditions Example: routers are often restricted to specific domains
- The same router may appear more than once, usually with different configurations
- The order in which routers are defined matters

## Exim 4 routing

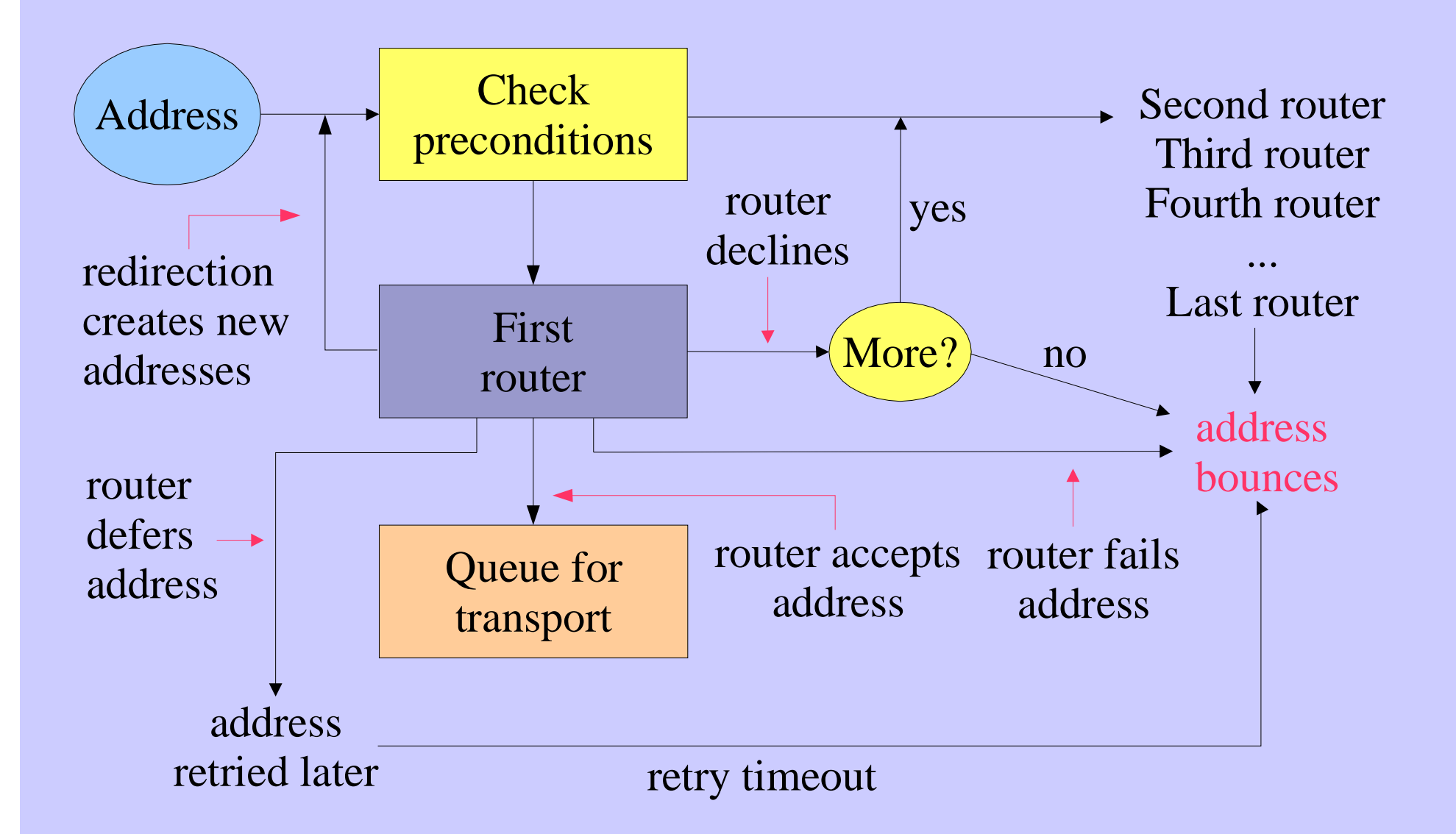

## Simple routing configuration

- Check for non-local domain: run *dnslookup* router Accept: queue for smtp transportDecline: "no\_more" set => address bounces
- Check for system aliases: *redirect* routerAccept: generates new address(es)Decline: passed to next router
- Check for local user forwarding: another *redirect* routerAccept: generates new address(es)Decline: passed to next router
- Check for local user: run *accept* router Accept: queue for appendfile transport
- No more routers  $\Rightarrow$  address bounces

### Exim transports

- Transports are the components of Exim that actually deliver copies of messagesThe *smtp* transport delivers over TCP/IP to a remote host The *appendfile* transport writes to a local file The *pipe* transport writes to another process via a pipeThe *lmtp* transport does likewise, using LMTP The *autoreply* transport is anomalous, in that it creates anautomatic response instead of doing a real delivery
- The order in which transports are defined is unimportant<br>• A transport is used only when referenced from a router
- 
- A transport is used only when referenced from a router<br>Transports are run in subprocesses, under their own uic Transports are run in subprocesses, under their own uid, after all routing has been done after all routing has been done

### Default routers (1)

- The first router handles non-local domains dnslookup: driver = dnslookup domains = ! +local\_domains ignore\_target\_hosts = 127.0.0.0/8 $transport = remote smtp$ no more
- The precondition checks for a nonlocal domain<br>• Silly DNS entries are ignored
- 
- Silly DNS entries are ignored<br>If the domain is found in the l If the domain is found in the DNS, queue for **remote\_smtp**<br>Otherwise, **no** more changes "decline" into "fail"
- Otherwise, **no\_more** changes "decline" into "fail"

### Default routers (2)

```
• The second router handles system aliases
   system_aliases:
 driver = redirect
 data = ${lookup{$local_part}lsearch\ {/etc/aliases}} allow_fail
 allow_deferallows :fail:allows :defer: pipe_transport = address_pipe
 file_transport = address_file user = exim
```
• Alias file lines look like this

```
postmaster: pat, james@otherdom.exampleretired: :fail: No longer works heremajordomo: |/usr/bin/majordom ...
```
### Default routers (3)

- The third router handles users' *.forward* files userforward: driver = redirect
	- check\_local\_user

```

 file = $home/.forward
```

```
 no_verify
```

```

 pipe_transport = address_pipe
```

```

 file_transport = address_file
```

```

 reply_transport = address_reply allow_filter
```
**data** and **file** are mutually exclusive options for **redirect data** expands to a redirection list**file** expands to the name of a file containing such a list

#### Default routers (4)

- The final router handles local user's mailboxes localuser:
	- driver = acceptcheck\_local\_user
	- transport = local\_delivery
- Recap an address is routed like this:
	- Remote address  $\Rightarrow$  **remote\_smtp** transport System alias  $\implies$  new address(es), fail, defer User's *forward*  $\implies$  new address(es) Local user => **local\_delivery** transport
	- Unrouteable address  $\Rightarrow$  bounce
- 
- This is just one out of many posssible configurations

### Default transports (1)

• Main transports remote\_smtp:driver = smtp

```
local_delivery:
 driver = appendfile
 file = /var/mail/$local_part delivery_date_add return_path_add
 envelope_to_add# group = mail# mode = 0660
```
• Default assumes a "sticky bit" directory Setting **group** and **mode** is an alternate approach

### Default transports (2)

Auxiliary transports address\_pipe: driver = pipereturn\_output

```
address_file:
 driver = appendfile delivery_data_add return_path_add
 envelope_to_add
```

```
address_reply:
 driver = autoreply
```
#### Routing to smarthosts

- Replace the first router with this send\_to\_smarthost: driver = manualroute domains = ! +local\_domains route\_list = \* smart-host1.example:\ smart-host2.exampletransports = route\_smtp
- A **route\_list** rule contains three space-separated itemsThe first is a domain pattern: \* matches any domain The second is a list of hosts for the matching domainsThe third is **byname** (default) or **bydns**
- Set **hosts\_randomize** to sort the hosts randomly each time

### Virtual domains

- Straightforward cases are just aliasing virtual\_domains: driver = redirect domains = lsearch;/etc/virtuals data = \${lookup{\$local\_part}lsearch\ {/etc/aliases-\$domain}}no more
- An alias with no domain assumes the local qualify domain philip: philo  $philip:$ jc: julius@other.domain.com

#### Access control lists

- ACLs are relevant only for SMTP input But they do apply to local SMTP (**-bs** and **-bS**)
- For incoming SMTP messages acl smtp\_rcpt defines the ACL to be run for each RCPT Default is "deny" **acl\_smtp\_data** defines the ACL to be run after DATADefault is "accept"
- Tests on message content can only be done after DATA<br>• Other ACLs can be used for AUTH, ETRN, EXPN, VR
- Other ACLs can be used for AUTH, ETRN, EXPN, VRFY

## A simple ACL

```
acl_smtp_rcpt = acl_check_rcpt
```
begin acl

```
acl_check_rcpt:
 accept local_parts = postmasterdomains = +my_domains = +my_domains
 require verify = sender
 accept domains = +my_domains
         verify = recipient
```
• Implicit "deny" at the end

#### Named item lists

domainlist local\_domains = @ : plc.comhostlist relay\_hosts = 192.168.32.0/24

- Abstraction: list is specified in one place only References are shorter and easier to understand
- Optimization: matches in named lists are cached<br>Example: several routers testing the same domain l Example: several routers testing the same domain list
- A named list is referenced by prefixing its name with  $+$ hosts =  $127.0.0.1$  : +relay\_hosts
- A named list can be negated domains = !+local\_domainsThis is not possible with macros

### ACL statements

- Each statement contains a verb and a list of conditions verb condition  $1$  (one per line) (one per line)  *condition 2*
- If all the conditions are satisfied

 *...*

- **accept** Allows the SMTP command to proceed (else may pass or reject - see next slide)
- **deny**Rejects (else passes)
- **require** Passes (else rejects)
- **warn** Takes some warning action (e.g. logs or adds header) Always passes

### ACL modifiers

- **message** defines a custom message for a denial or warning<br>deny message = You are black listed at message = You are black listed at  $\setminus$  \$dnslist\_domaindnslists = rbl.mail-abuse.org : ...
- **log\_message** defines a custom log message<br>require log\_message = Recipient v<br>verify = recipient require log\_message = Recipient verify failedverify = recipient
- **endpass** is used with the **accept** verb for a 3-way outcome accept domains = +local\_domains endpassverify = recipient

 Above **endpass**, failure causes the next statement to be runBelow **endpass**, failure causes rejection

# The default ACL

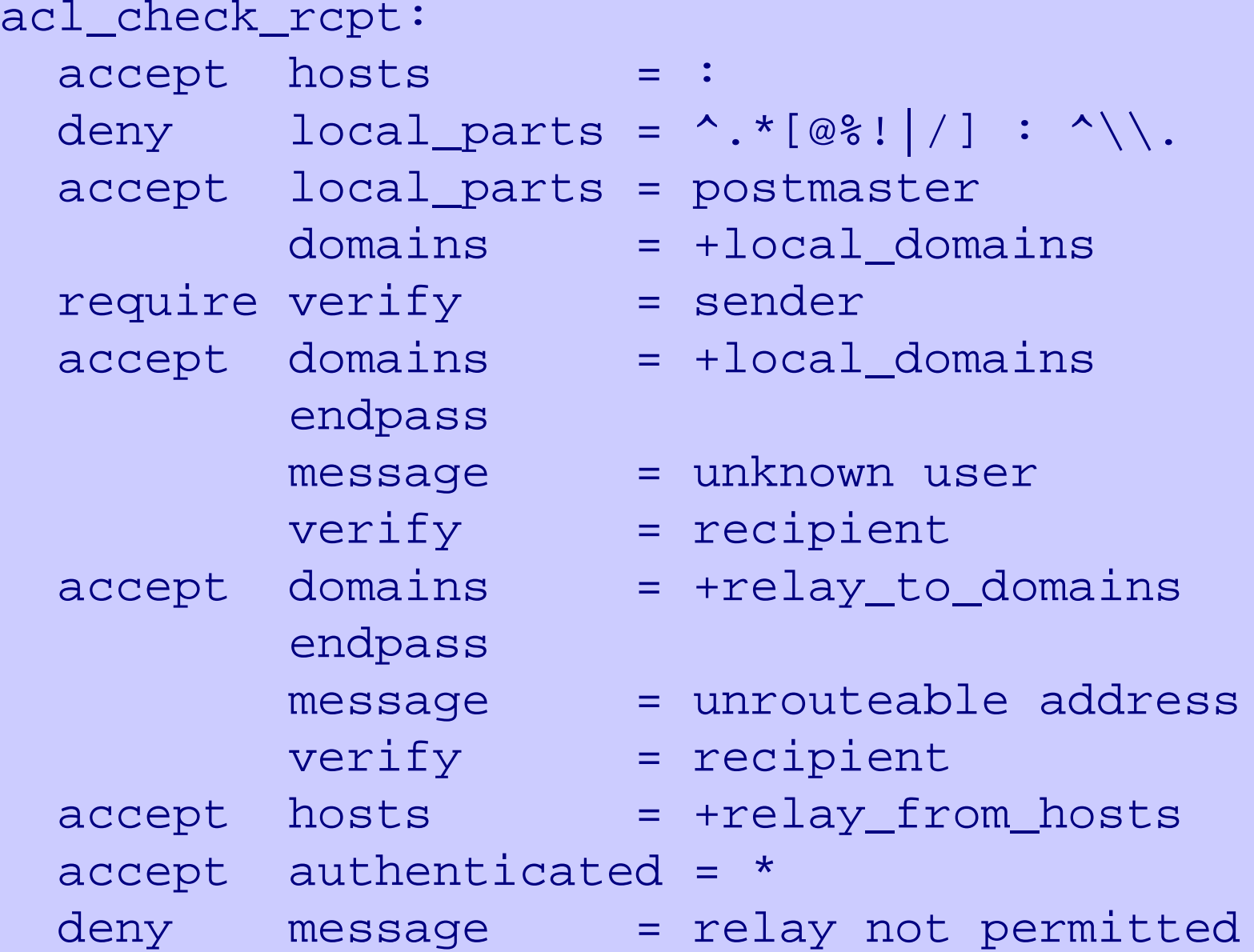

## Good and bad relaying

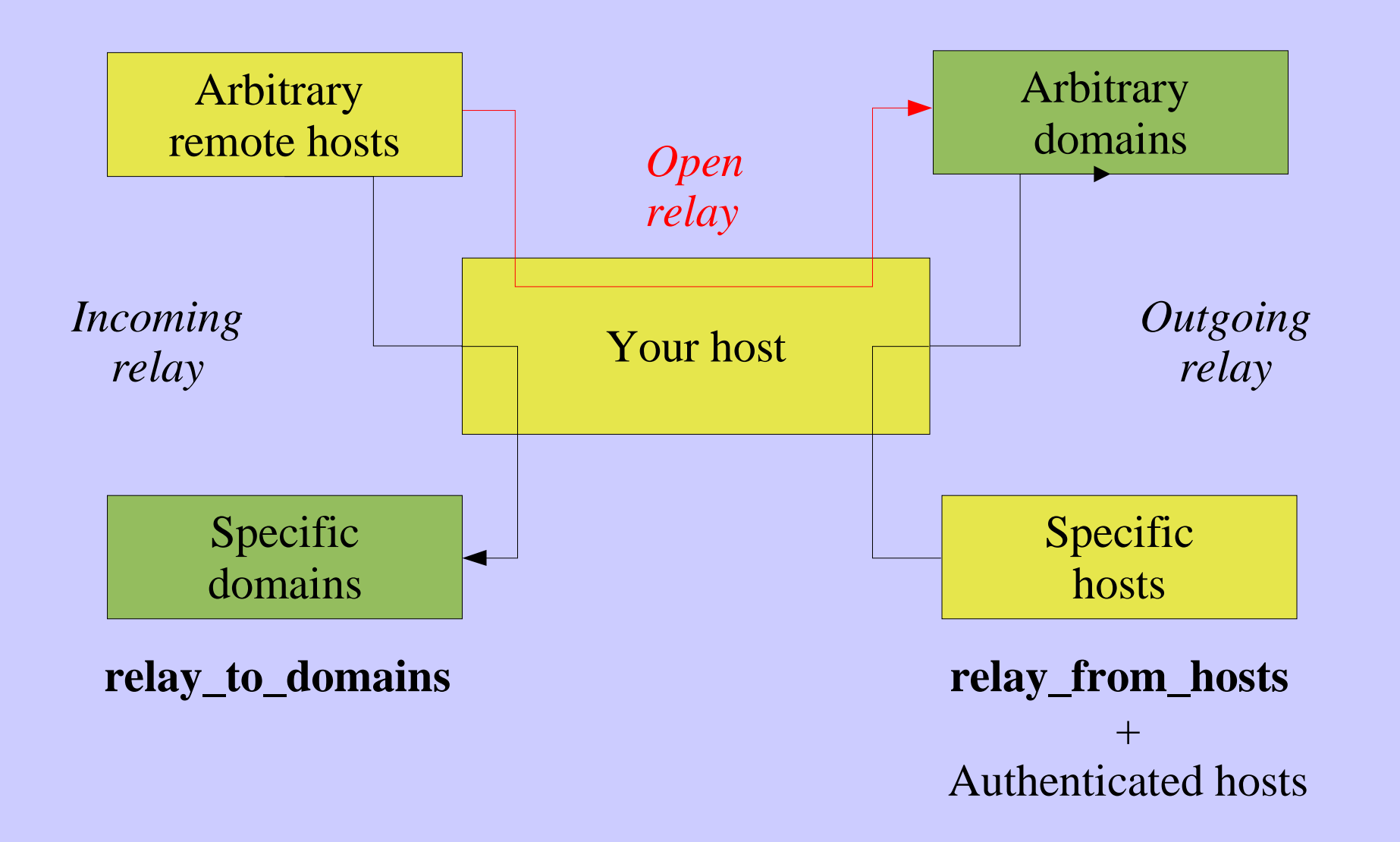

## Message filtering

- Exim supports three kinds of filtering User filter: run while routing ("*.forward with conditions*")System filter: run once per messageTransport filter: external program added to transport
- User and system filters are run for each delivery attempt If delivery is deferred, filters run more than once
- User and system filters use the same syntax System filter has some additional commands (**fail**, **freeze**)They can be enabled for redirection filters
- Exim also supports a *local\_scan()* function Local C code can inspect a message at the point of arrival

### User filter example

```
# Exim filter
# Don't touch bounces
if error_message then finish endif# Throw away junkif $h_subject: contains "Make money" or$sender_address matches \N^\d{8}@\N or
   $message_body contains "this is spam"then seen finish endif# Auto-reply
if personal alias ph10@cam.ac.uk then mail subject "Re: $h_subject:"
 file $home/auto-reply/message log $home/auto-reply/log
 once $home/auto-reply/onceendif
```
## Filter commands

- **deliver** does "true" forwarding (sender does not change)
- **save** delivers to a named file
- **pipe** delivers via a pipe to a given command
- **mail** generates a new mail message
- **logwrite** writes to a log file
- **deliver**, save, and **pipe** are significant by default Can be made not significant by **unseen**
- **logwrite** happens during filtering
- The others are just set up during filtering and happen laterThe result of **pipe** is not available during filtering
- Sysadmin can lock out a number of filter facilities **save**, **pipe**, **mail**, and **logwrite** commands existence tests, lookups, Perl, readfile, run in expansions

### The system filter

- Runs once per message, at every delivery start Use **first\_delivery** to detect very first timeCan see all recipients in **\$recipients**
- Can add to recipients or completely replace recipients Non-significant delivery adds, significant delivery replaces
- Can add header lines that are visible to the routers, transports, and user filters
- Can remove header lines
- Can freeze message or bounce it
- Set up by

```
system_filter = /etc/exim/sysfilter
system_filter_file_transport = address_file
system_filter_pipe_transport = address_pipesystem_filter_user = exim
```
### Large installations

- Use a local name server with plenty of memory
- Exim is limited by disc I/O Use fast disc hardware Put hints on RAM discSet **split\_spool\_directory**Use multiple directories for user mailboxes
- Avoid linear password files
- Use maildir format to allow parallel deliveries
- Plan to expand "sideways" with parallel serversThis also helps add more disc access capacity
- Separate incoming and outgoing mail
- Keep output queue as short as possible Use fallback hosts and/or **\$message\_age** for several levels

# Separating mail functions

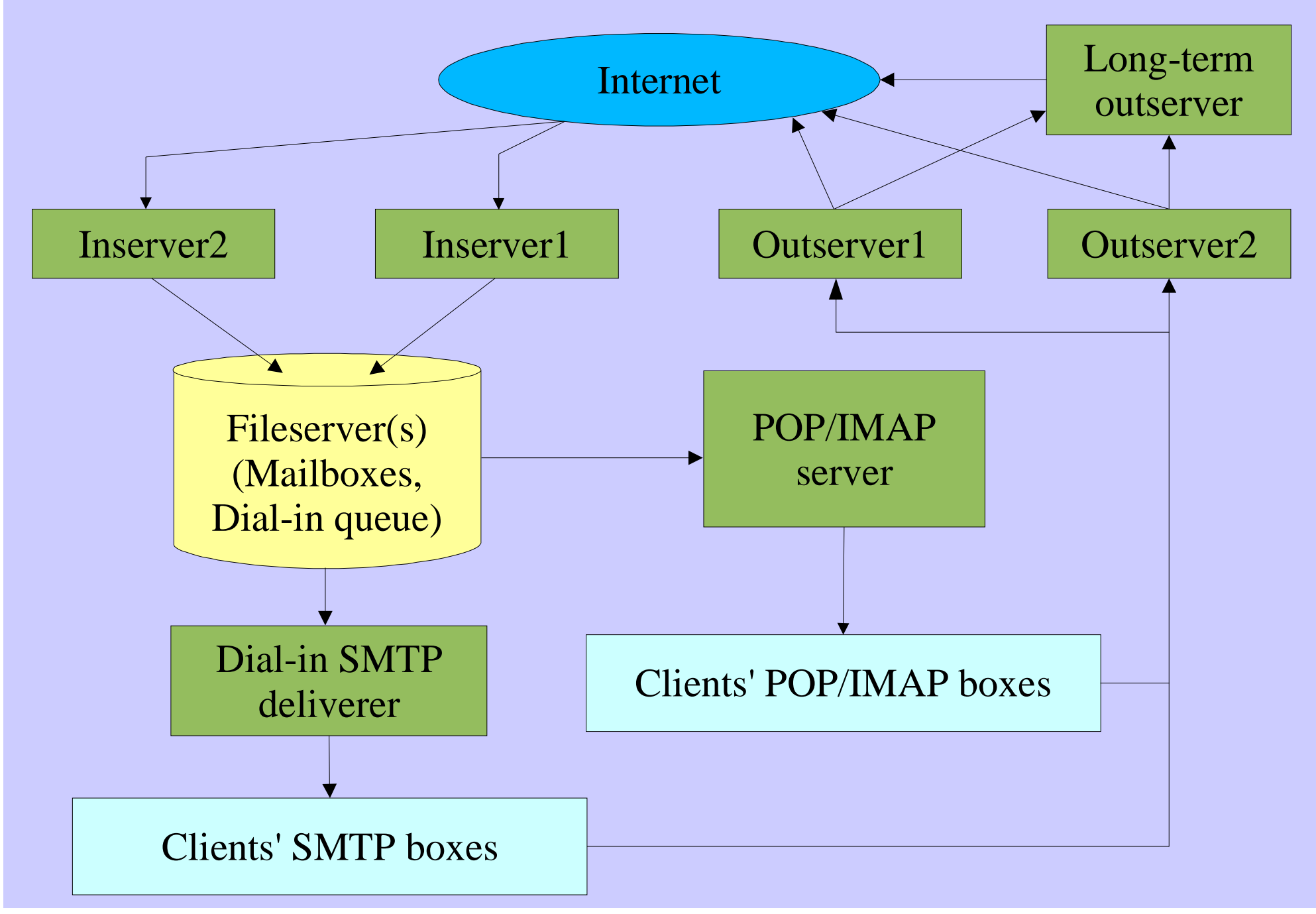